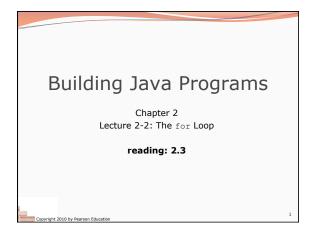

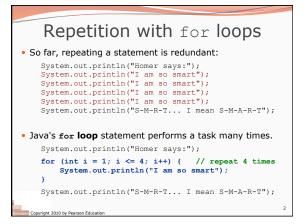

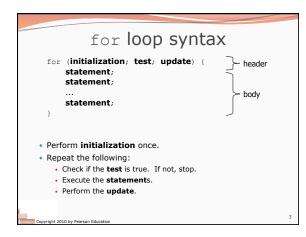

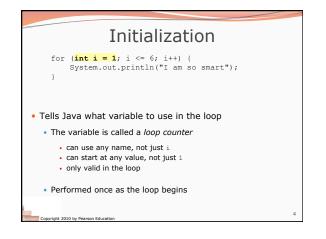

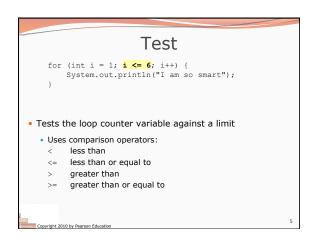

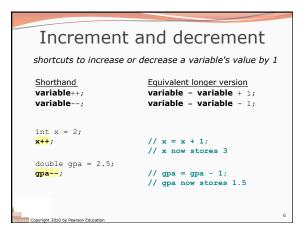

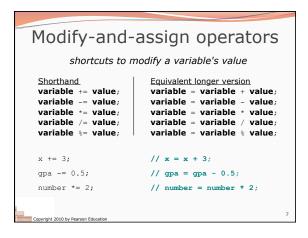

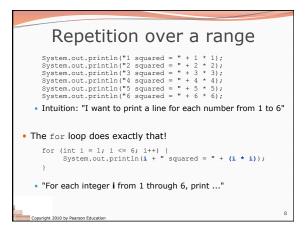

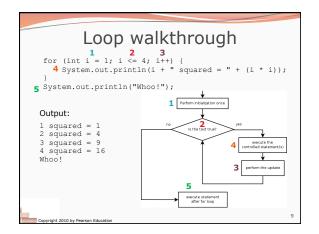

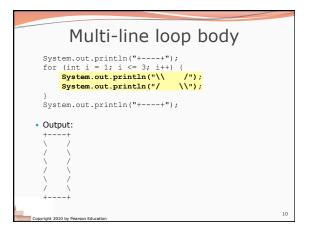

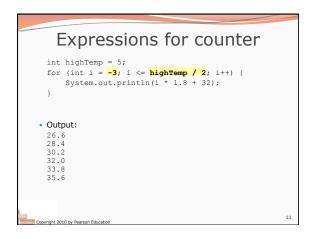

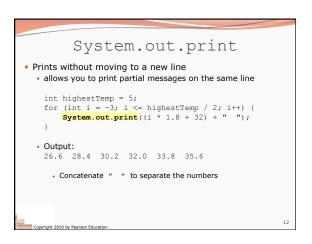

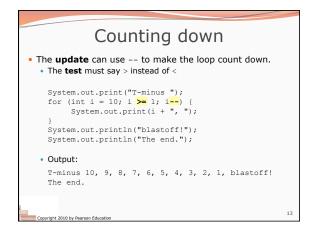

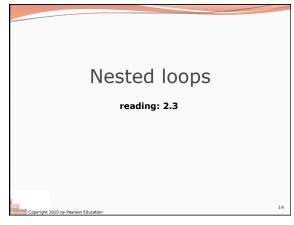

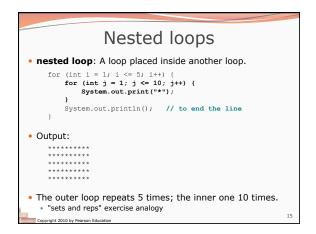

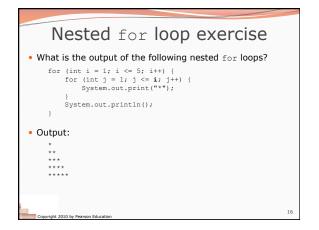

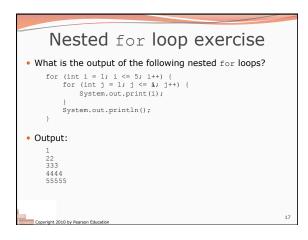

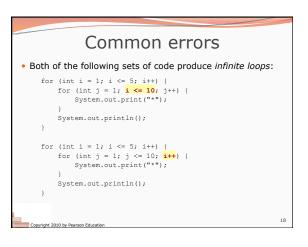

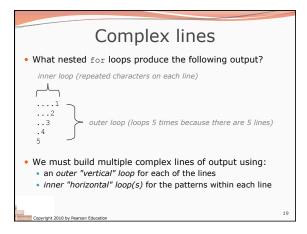

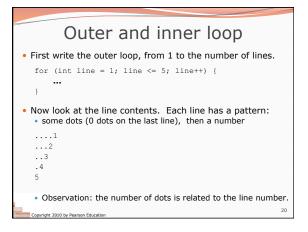

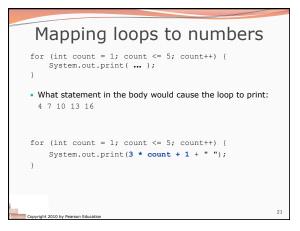

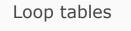

- What statement in the body would cause the loop to print: 2 7 12 17 22
- To see patterns, make a table of count and the numbers.
  Each time count goes up by 1, the number should go up by 5.
  - But count \* 5 is too great by 3, so we subtract 3.

| count | number to print | 5 * count | 5 * count - 3 |
|-------|-----------------|-----------|---------------|
| 1     | 2               | 5         | 2             |
| 2     | 7               | 10        | 7             |
| 3     | 12              | 15        | 12            |
| 4     | 17              | 20        | 17            |
| 5     | 22              | 25        | 22            |

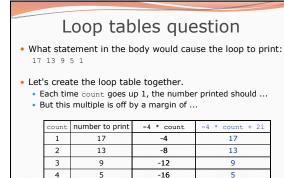

-20

1

23

5

pyright 2010 by Pearson Education

1

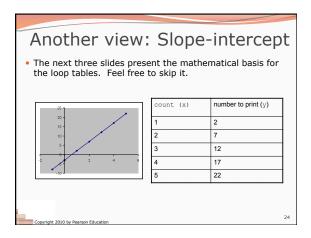

| Another view:                                                                                                    | Slope-                                                                     | intercept                                                                                                   |
|----------------------------------------------------------------------------------------------------|----------------------------------------------------------------------------|----------------------------------------------------------------------------------------------------|
| <ul> <li>Caution: This is algebra, not ass</li> <li>Recall: slope-intercept form (y =</li> <li>Slope is defined as "rise over rur<br/>always 1 (we increment along x<br/>"rise". The rise is the difference<br/>slope (m) is the difference betwe</li> <li>To compute the y-intercept (b),<br/>solve for b. In this case, y = 2.</li> <li>y = m * x + b</li> </ul> | mx + b)<br>mx + b)<br>by 1), we just r<br>between the y<br>en y values; in | n). Since the "run" is need to look at the values. Thus, the this case, it is $+5$ . It of y at $x = 1$ and |
| 2 = 5 * 1 + b                                                                                                    | count (x)                                                                  | number to print (y)                                                                                         |
| Then $b = -3$                                                                                                    | 1                                                                          | 2                                                                                                    |
| <ul> <li>So the equation is</li> <li>y = m * x + b</li> </ul>                                                                                                    | 2                                                                          | 7                                                                                                    |
| y = 5 * x - 3                                                                                                    | 3                                                                          | 12                                                                                                    |
| y = 5 * count - 3                                                                                                    | 4                                                                          | 17                                                                                                    |
|                                                                                                    | 5                                                                          | 22                                                                                                    |
|                                                                                                    |                                                                            |                                                                                                    |
|                                                                                                    |                                                                            | 25                                                                                                    |
| Copyright 2010 by Pearson Education                                                                                                    |                                                                            |                                                                                                    |

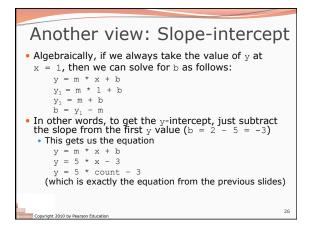

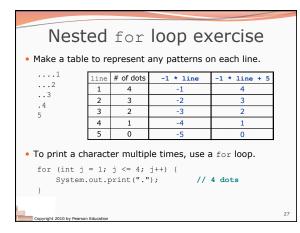

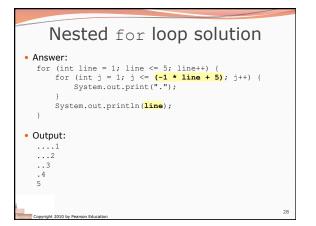

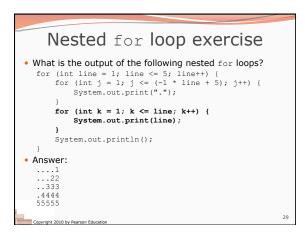

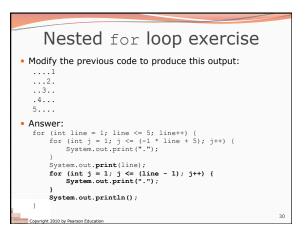